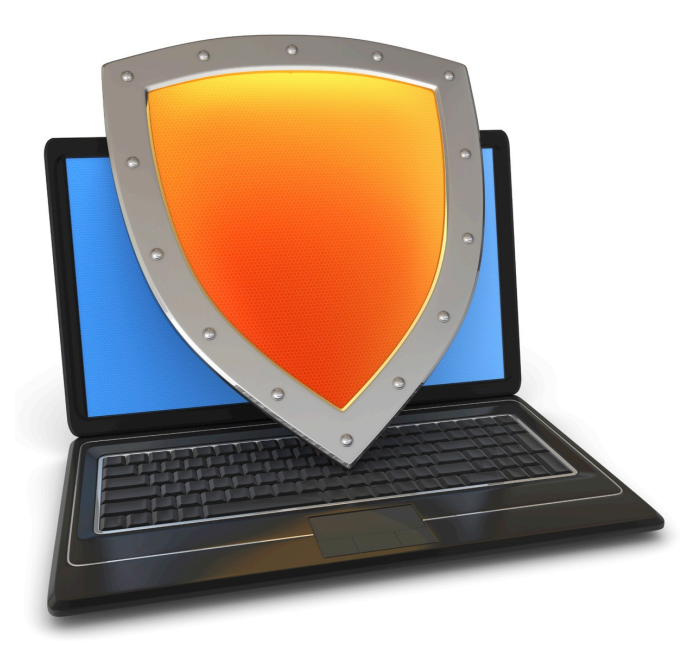

### Web security

### Session Management and User Authentication on the Web

### … but first, finishing up HTTPS

### Problems with HTTPS and the Lock Icon

- 1. Upgrade from HTTP to HTTPS
- 2. Forged certs
- 3. Mixed content: HTTP and HTTPS on the same page
- 4. Does HTTPS hide web traffic?
	- Problems: traffic analysis, compression attacks

## 2. Certificates: wrong issuance

- 2011: **Comodo** and **DigiNotar** CAs hacked, issue certs for Gmail, Yahoo! Mail, …
- 2013: **TurkTrust** issued cert. for gmail.com (discovered by pinning)
- 2014: **Indian NIC** (intermediate CA trusted by the root CA **IndiaCCA**) issue certs for Google and Yahoo! domains
	- Result: (1) India CCA revoked NIC's intermediate certificate

(2) Chrome restricts India CCA root to only seven Indian domains

- 2016: **WoSign** (Chinese CA) issues cert for GitHub domain (among other issues) Result: WoSign certs no longer trusted by Chrome and Firefox
- $\Rightarrow$  enables eavesdropping w/o a warning on user's session

### Man in the middle attack using rogue cert

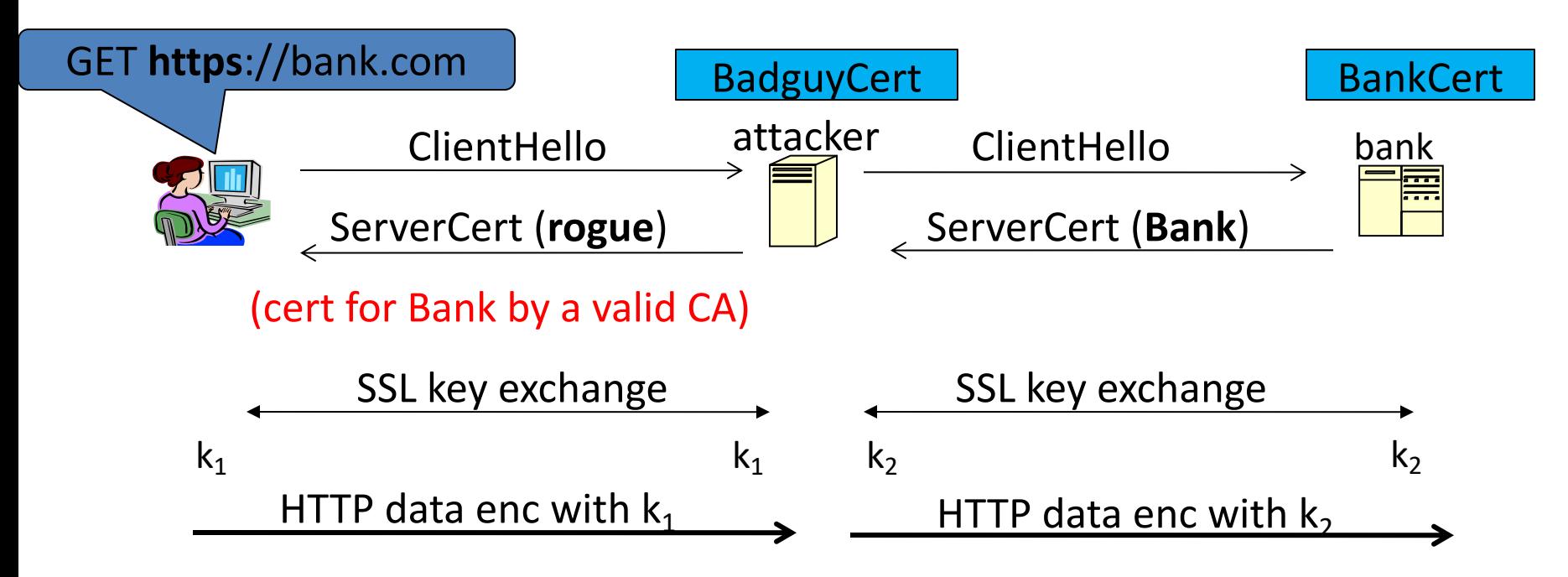

Attacker proxies data between user and bank. Sees all traffic and can modify data at will.

### What to  $do?$  (many good ideas)

- **1. Public-key pinning (static pins)**
	- Hardcode list of allowed CAs for certain sites (Gmail, facebook, …)
	- Browser rejects certs issued by a CA not on list
	- Now deprecated (because often incorrectly used in practice)
- **1. Certificate Transparency (CT)**: [LL'12]
	- idea: CA's must advertise all certs. they issued on a public log
	- Browser will only use a cert if it is published on (two) log servers
		- Server attaches a signed statement from log (SCT) to certificate
	- Companies can scan logs to look for invalid issuance

## CT requirements

#### **April 30, 2018: CT required by chrome**

- Required for all certificates with a path to a trusted root CA (not required for an installed root CA)
- Otherwise: HTTPS errors

#### **Cert for crypto.stanford.edu published on five logs:**

cloudflare\_nimbus2018 google\_argon2018, google\_aviator

google\_pilot, google\_rocketeer

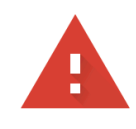

#### Your connection is not private

Attackers might be trying to steal your information from **invalid-expected**sct.badssl.com (for example, passwords, messages, or credit cards). Learn more

NET:: ERR CERT AUTHORITY INVALID

### 4. Peeking through SSL: traffic analysis

- Network traffic reveals length of HTTPS packets
	- TLS supports up to 256 bytes of padding
- AJAX-rich pages have lots and lots of interactions with the server
- These interactions expose specific internal state of the page

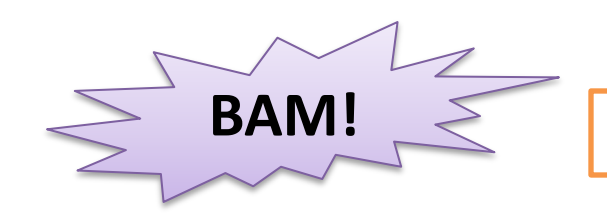

 $\mathsf{BAM!} \leq \mathsf{C}$  Chen, Wang, Wang, Zhang, 2010

### Peeking through SSL: an example [CWWZ'10]

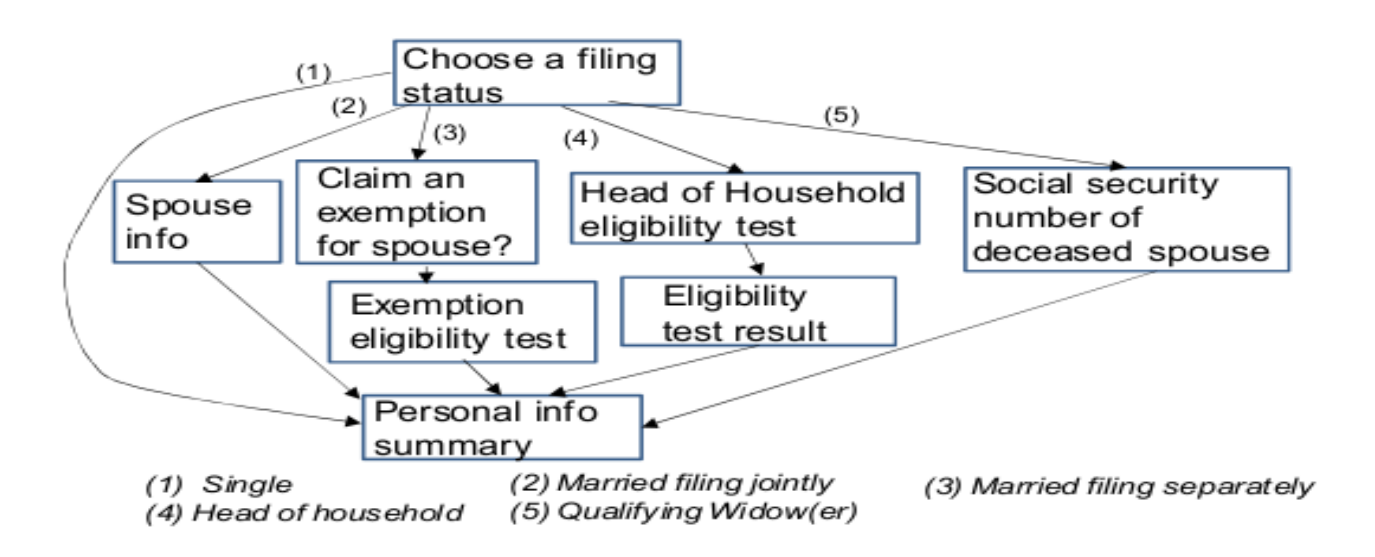

Vulnerabilities in an online tax application

No easy fix. Can also be used to ID Tor traffic

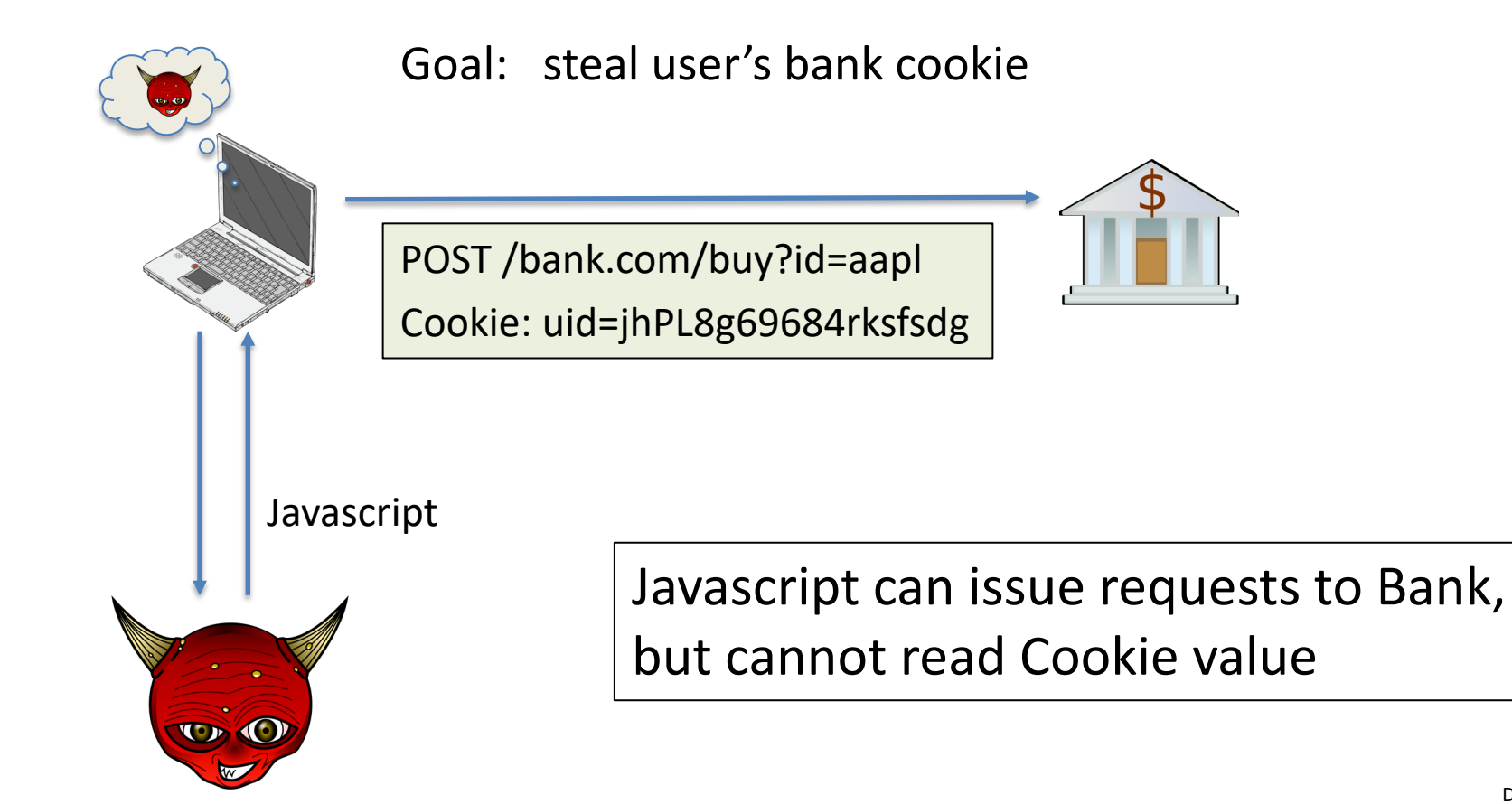

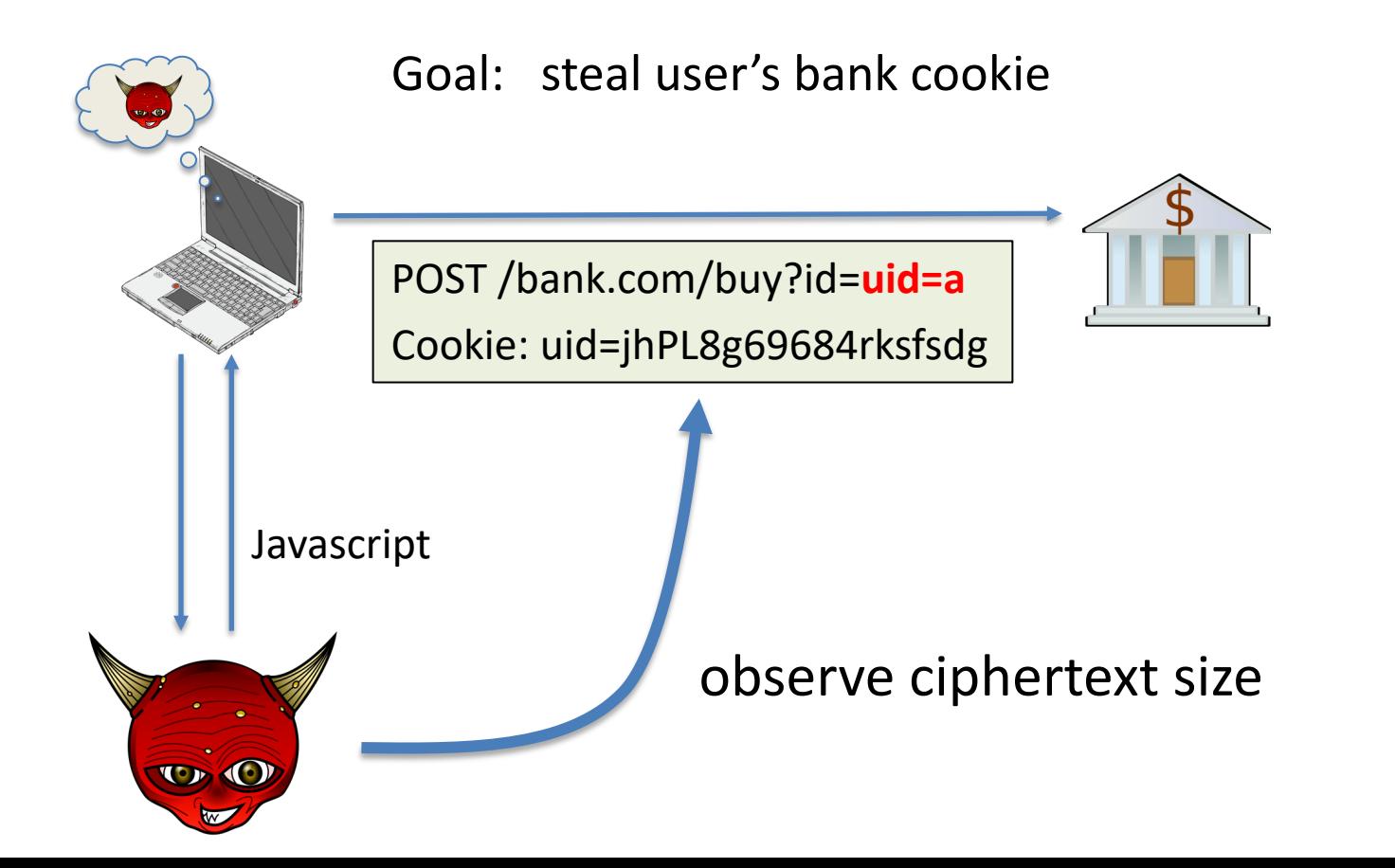

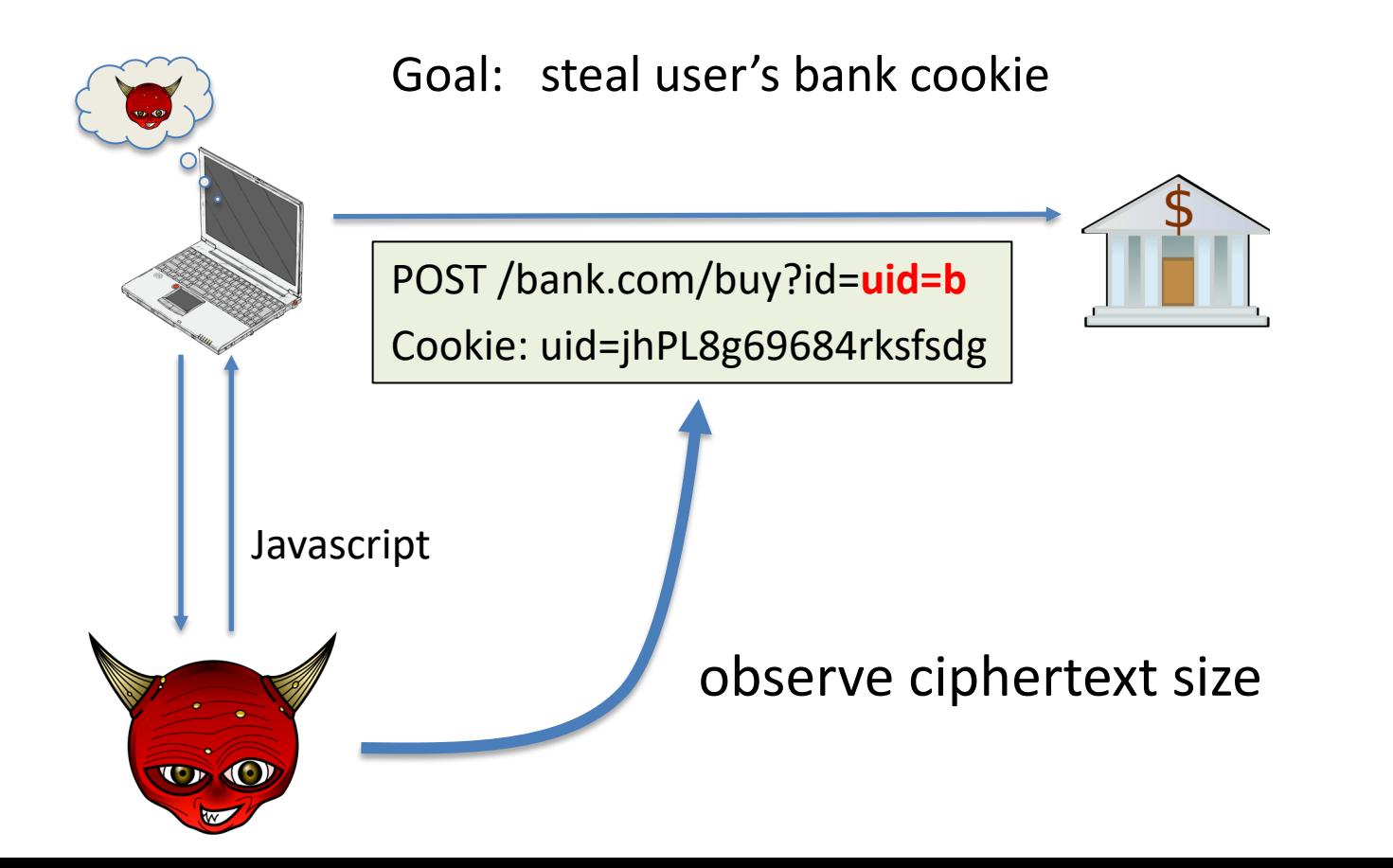

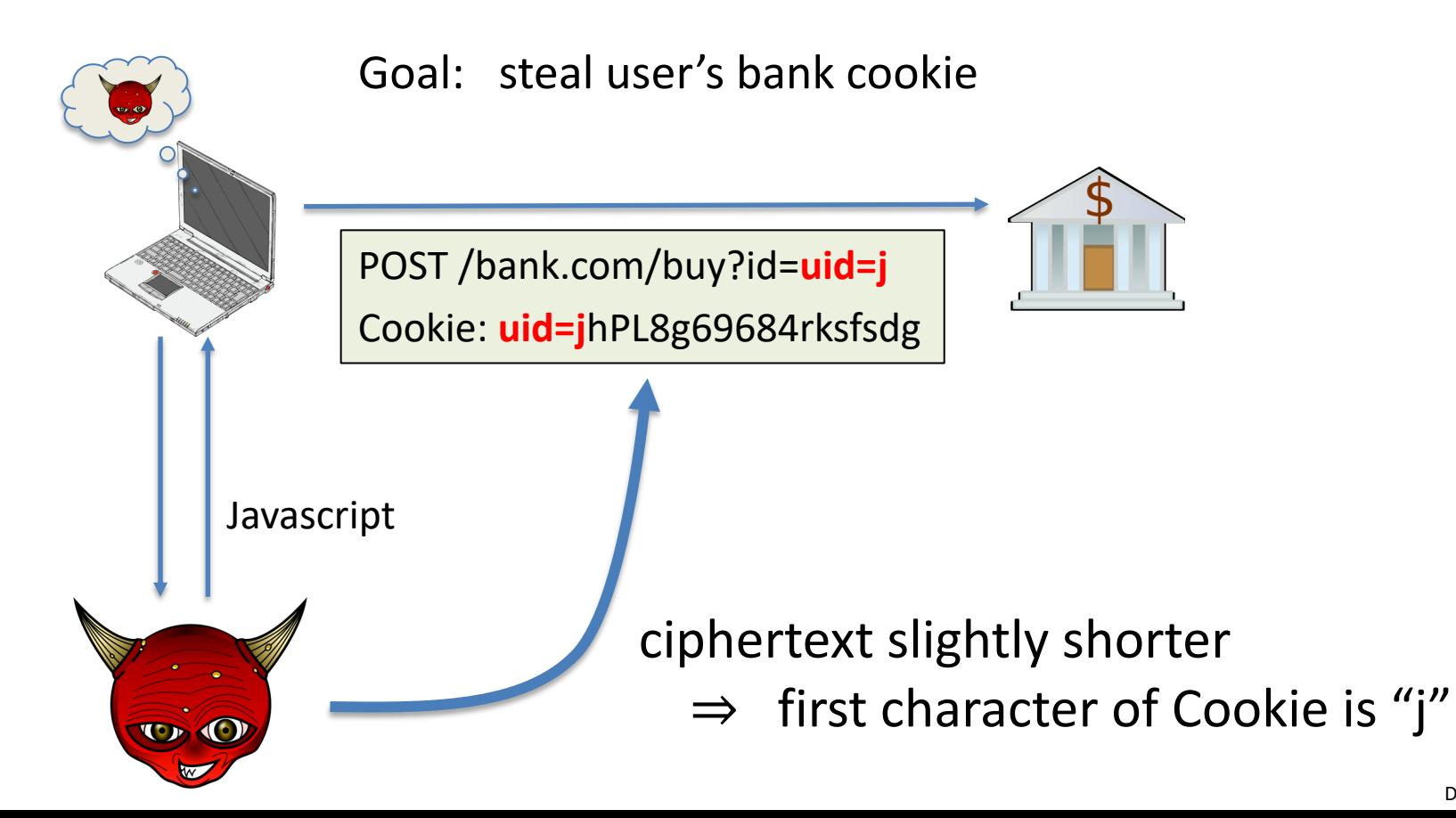

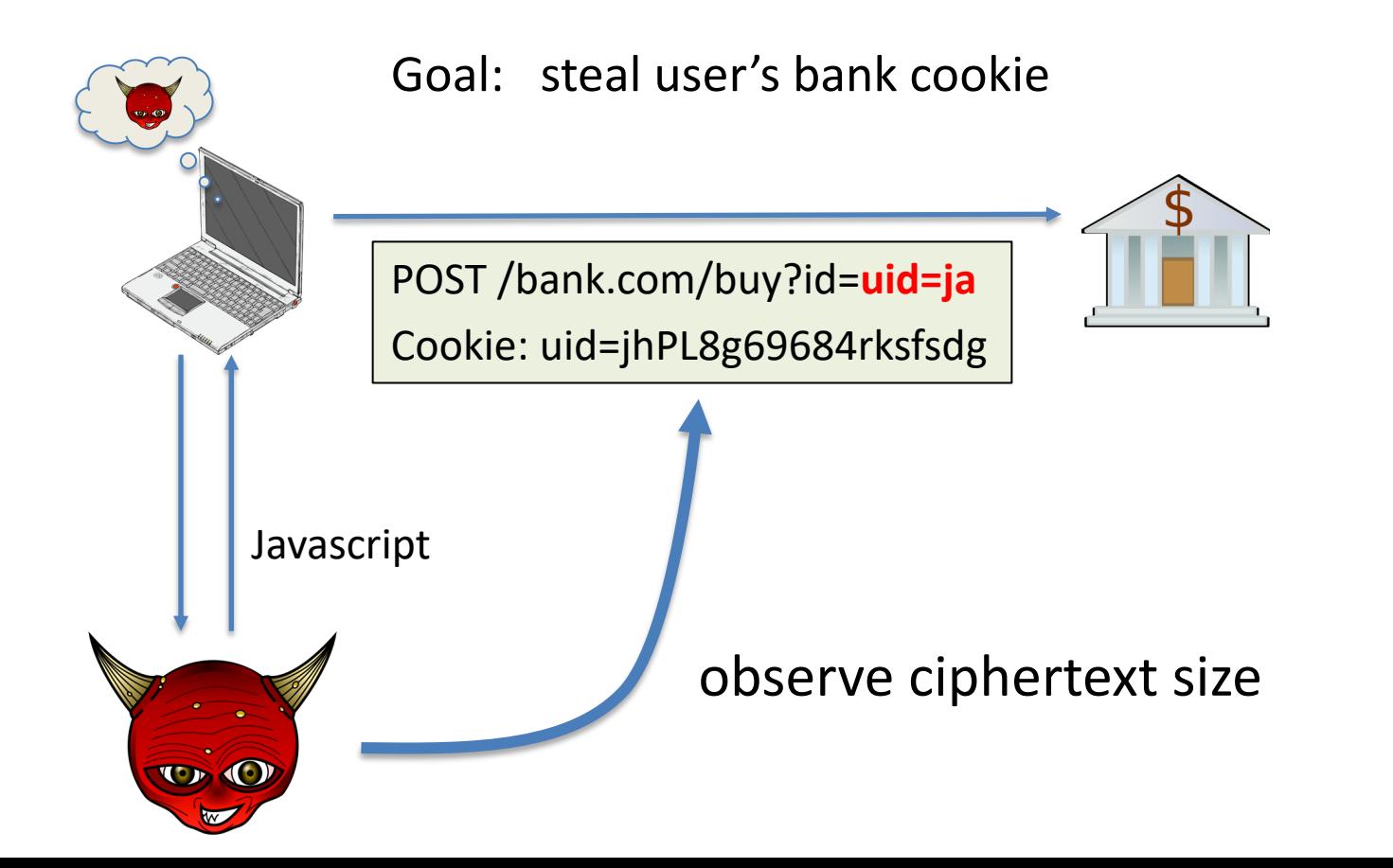

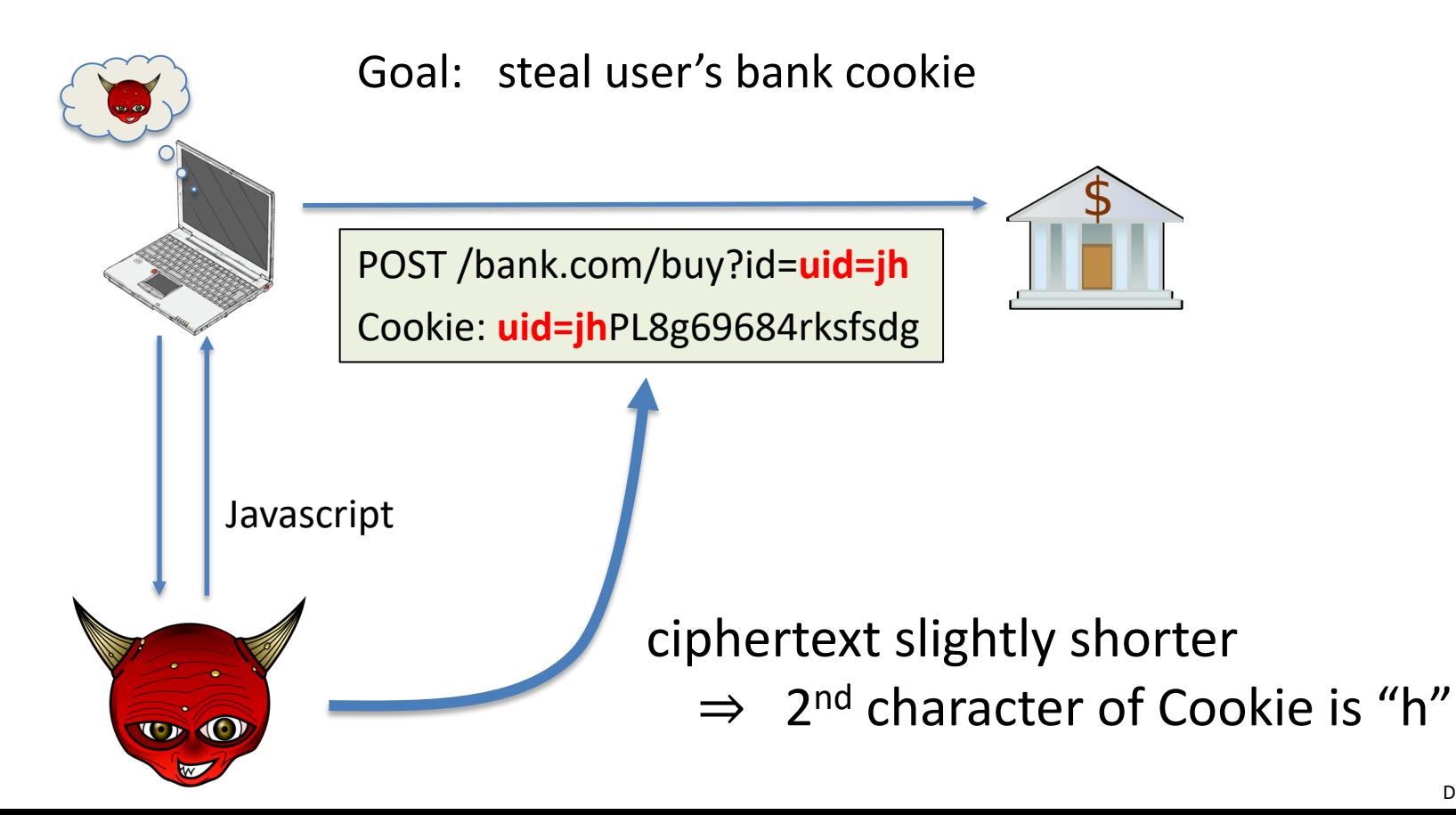

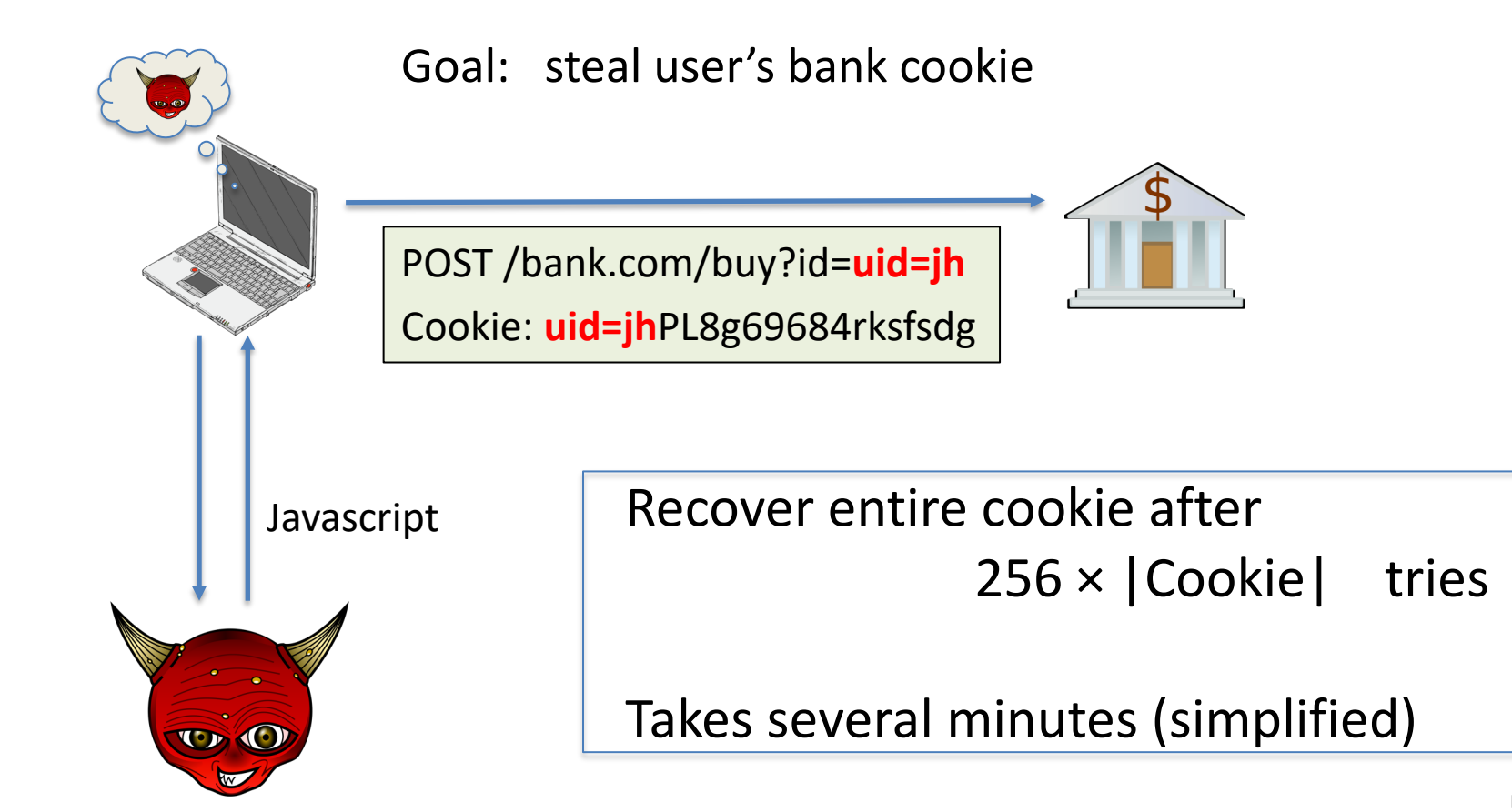

## What to do?

• Disable compression

• Use a different LZW dictionary for parts under Javascript control and parts that are not

• Change secret (Cookie) after every request

Does not solve info leakage due to compression

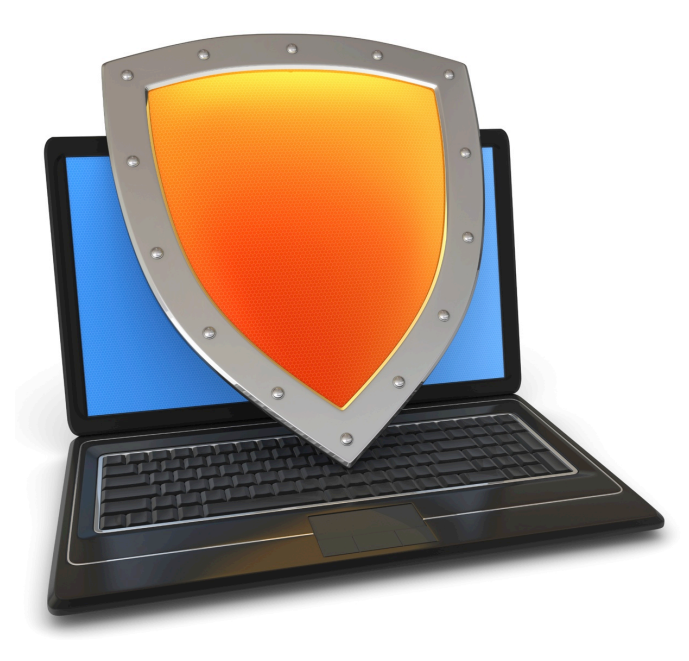

## Interlude: Designing Security Prompts

#### Users are faced with a lot of challenging trustrelated decisions

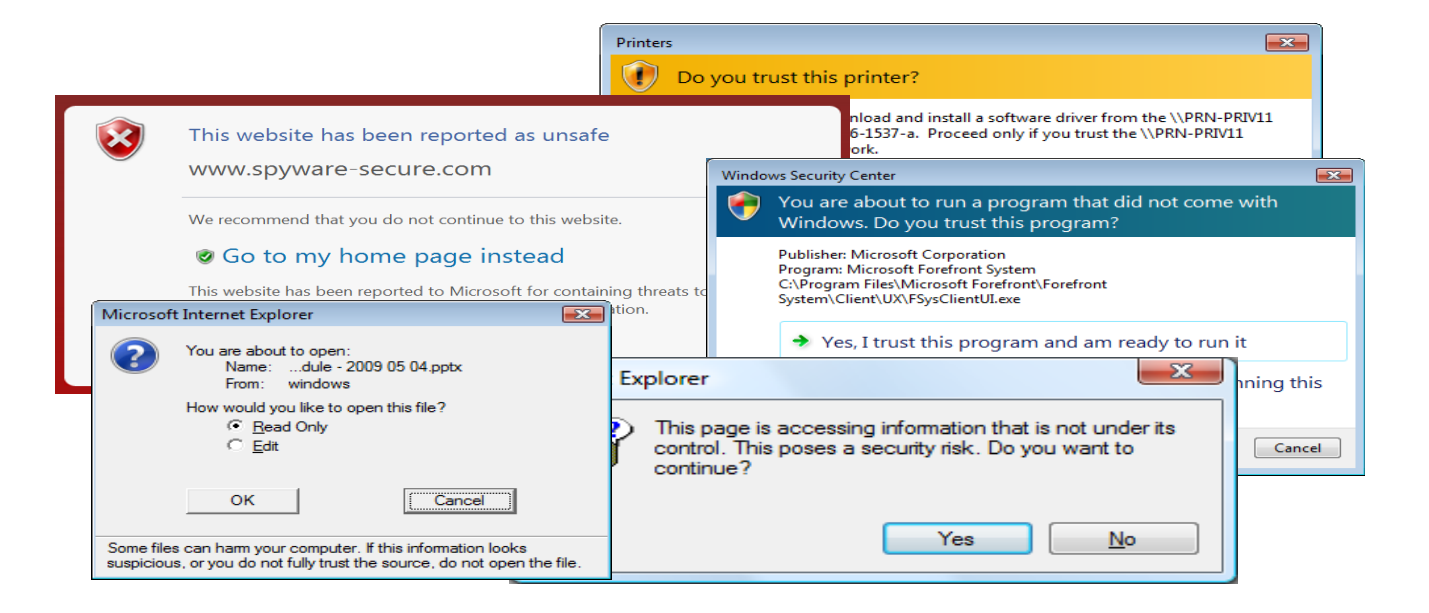

#### An example problem: IE6 mixed context

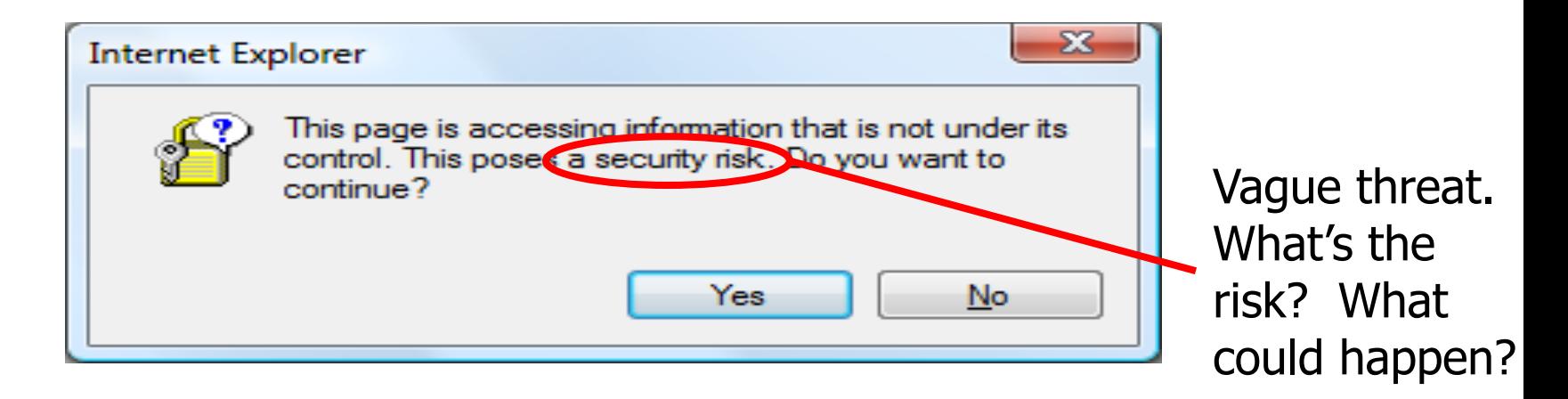

"Yes", the possibly less safe option, is the default

How should the user make this decision? No clear steps for user to follow.

#### Better

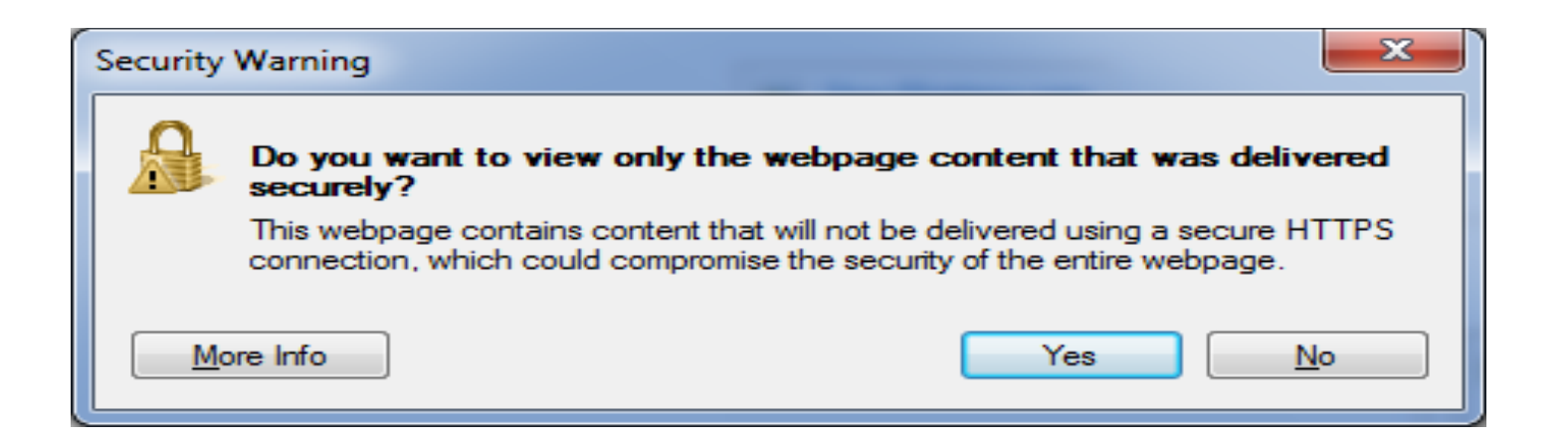

#### Even better: load the safe content, and use the address bar to enable the rest

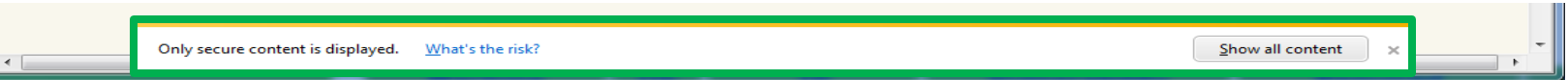

(IE9)

(IE8)

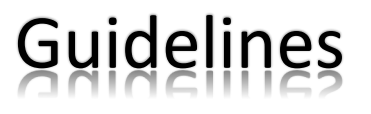

- Philosophy:
	- Does the user have unique knowledge the system doesn't?
	- Don't involve user if you don't have to
	- If you involve the user, enable them to make the right decision
- Make sure your security dialogs are NEAT:
	- *Necessary:* Can the system take action without the user? If the user has no unique knowledge, redesign system.
	- *Explained: see next slides*
	- *Actionable:* Can users make good decisions with your UI in both malicious and benign situations?
	- *Tested:* Test your dialog on a few people who haven't used the system before -- both malicious and benign situations.

#### Example 1: bad explanation

#### IE6 CRL check failure notification

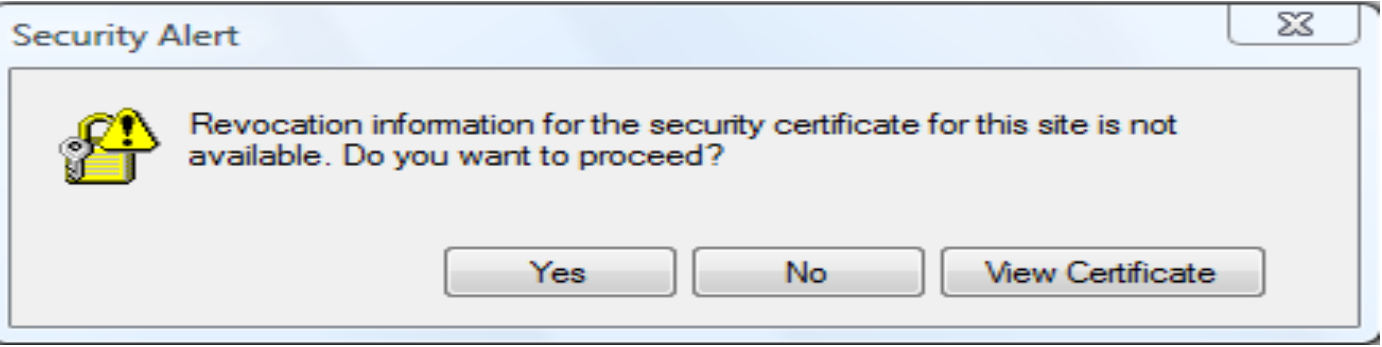

Most users will not understand "revocation information" .

Choices are unclear, consequence is unclear.

#### Better explanation

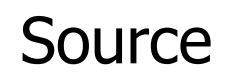

There is a problem with this website's security certificate.

The security certificate presented by this website was not issued by a trusted certificate authority.

Risk

Choices

Process

Security certificate problems may indicate an attempt to fool you or intercept any data you send to the server.

We recommend that you close this webpage and do not continue to this website.

Click here to close this webpage.

Continue to this website (not recommended).

More information  $\left( \bullet \right)$ 

- If you arrived at this page by clicking a link, check the website address in the address bar to be sure that it is the address you were expecting.
- . When going to a website with an address such as https://example.com, try adding the 'www' to the address, https://www.example.com.
- If you choose to ignore this error and continue, do not enter private information into the website.

For more information, see "Certificate Errors" in Internet Explorer Help.

### In Chrome (2019)

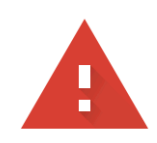

Risk

#### **Explanation**

#### Your connection is not private

Attackers might be trying to steal your information from expired.badssl.com (for example, passwords, messages, or credit cards). Learn more

NET:: ERR CERT DATE INVALID

 $\vert \checkmark$ Help improve Safe Browsing by sending some system information and page content to Google. Privacy policy

**Choices** 

Advanced

**Back to safety** 

## In Chrome (2019)

Help improve Safe Browsing by sending some system information and page content to Google.  $\overline{\vee}$ Privacy policy

Hide advanced

Process

This server could not prove that it is expired.badssl.com; its security certificate expired 1,483 days ago. This may be caused by a misconfiguration or an attacker intercepting your connection. Your computer's clock is currently set to Saturday, May 4, 2019. Does that look right? If not, you should correct your system's clock and then refresh this page.

**Choice** 

Proceed to expired.badssl.com (unsafe)

(expired certificate)

**Back to safety** 

#### Example 2: bad explanation

#### AutoPlay dialog in Vista

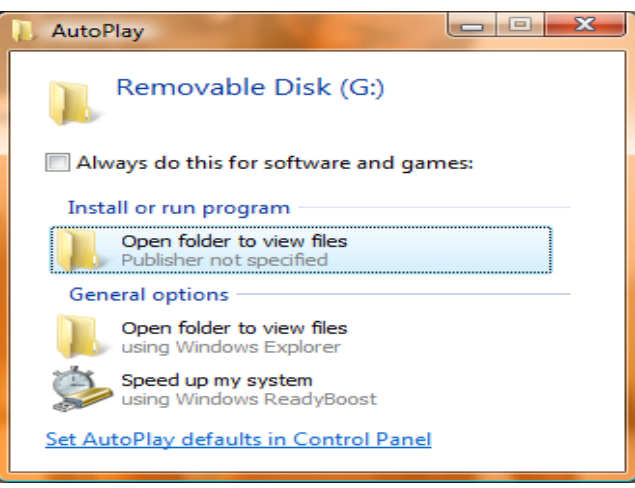

Attacker can abuse explanation causing bad user decisions.

Used by Conficker spread through USB drives.

#### A better design

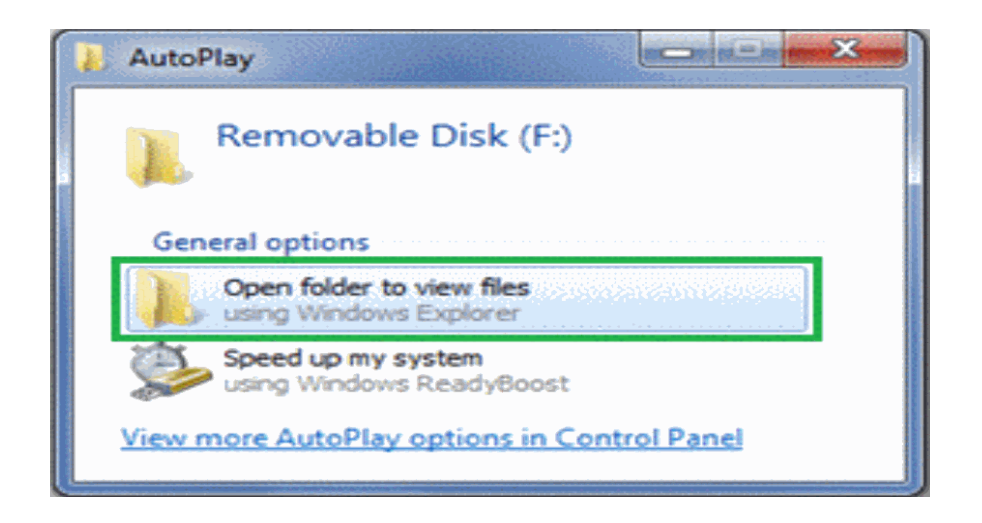

#### Windows 7 AutoPlay removed the auto-run option

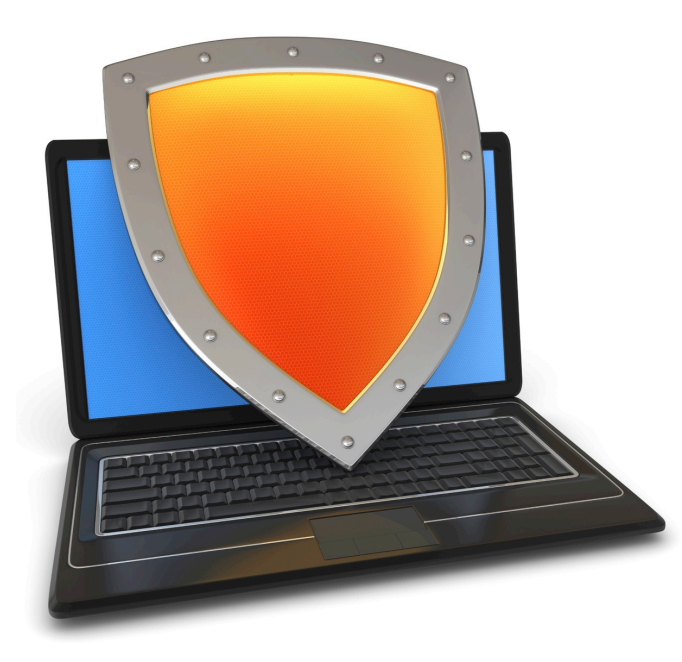

## … back to Web security

Session Management and User Authentication on the Web

# **Sessions**

A sequence of requests and responses from one browser to one (or more) sites

- Session can be long (e.g. Gmail) or short
- without session mgmt:

users would have to constantly re-authenticate

Session mgmt: authorize user once;

– All subsequent requests are tied to user

# Pre-history: HTTP auth

HTTP request: GET /index.html

HTTP response contains:

**WWW-Authenticate: Basic realm="Password Required**"

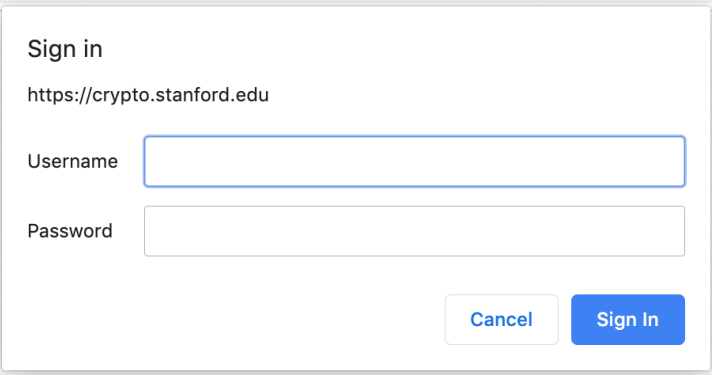

Browsers sends hashed password on all subsequent HTTP requests: **Authorization: Basic ZGFddfibzsdfgkjheczI1NXRleHQ=**

# HTTP auth problems

Hardly used in commercial sites:

- User cannot log out other than by closing browser
	- What if user has multiple accounts? multiple users on same machine?
- Site cannot customize password dialog
- Confusing dialog to users
- 

Easily spoofed Do not use ...

# Session tokens

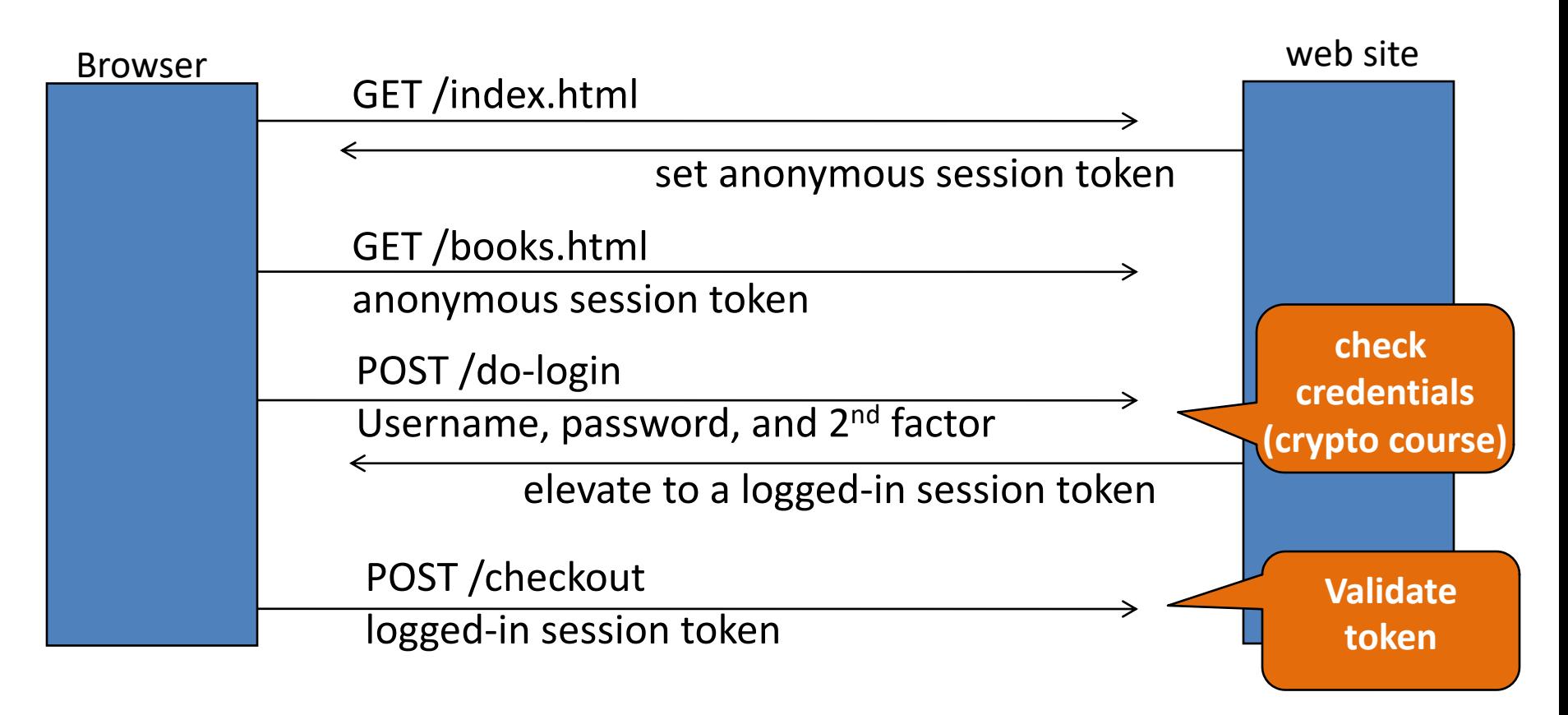

#### Storing session tokens: Lots of options (but none are perfect)

Browser cookie:

Set-Cookie: SessionToken=fduhye63sfdb

Embed in all URL links:

https://site.com/checkout ? SessionToken=kh7y3b

In a hidden form field:

<input type="hidden" name="SessionToken" value="uydh735">

### Storing session tokens: problems

Browser cookie: browser sends cookie with every request, even when it should not (CSRF) [note: SameSite attribute]

Embed in all URL links: token leaks via HTTP **Referer** header (or if user posts URL in a public blog)

In a hidden form field: does not work for long-lived sessions

Best answer: a combination of all of the above Supported in most frameworks PHP ex: **output\_add\_rewrite\_var(name, value)**

# The HTTP referer header

GET /wiki/John Ousterhout HTTP/1.1 Host: en.wikipedia.org Keep-Alive: 300 Connection: keep-alive

Referer: http://www.google.com/search?g=john+ousterhout&ie=utf-8&oe

Referer leaks URL session token to 3rd parties

#### **Referer supression**:

- not sent when HTTPS site refers to an HTTP site
- in HTML5: <a **rel="noreferrer"** href=www.example.com>

# The Logout Process

Web sites must provide a logout function:

- Functionality: let user to login as different user
- Security: prevent others from abusing account

What happens during logout:

- 1. Delete SessionToken from client
- 2. Mark session token as expired on server

Problem: many web sites do (1) but not (2) !!

Especially risky for sites who use HTTP after login

# The Logout Process (cont.)

What if a user suspects their machine is compromised?

- Logging in from an untrusted machine (Internet Café), or
- Malware infection of user's machine

Site must show all devices currently logged into user's account

- Let user terminate any unrecognized device
- $\Rightarrow$  mark terminated session token as expired on server

# Session hijacking

## Session hijacking

Attacker waits for user to login

then attacker steals user's Session Token and "hijacks" session

 $\Rightarrow$  attacker can issue arbitrary requests on behalf of user

#### Example: **FireSheep**

Firefox extension: hijacks HTTP session tokens over WiFi Solution: always send session tokens over HTTPS!

#### Beware: Predictable tokens

**Example 1:** counter

 $\Rightarrow$  user logs in, gets counter value, can view sessions of other users

**Example 2:** weak MAC. token =  $\{$  **userid, MAC<sub>k</sub>(userid)**  $\}$ 

• Weak MAC exposes **k** from few cookies.

Apache Tomcat: generateSessionId()

• Returns random session ID [server retrieves client state based on sess-id]

Session tokens must be unpredictable to attacker

To generate: use underlying framework (e.g. ASP, Tomcat, Rails)

Rails: token = SHA256( current time, random nonce )

### Beware: Session token theft

**Example 1**: use of HTTP after login over HTTPS

- Enables cookie theft at WiFi access point (e.g. Firesheep)
- Other ways network attacker can steal token:
	- Site has mixed HTTPS/HTTP pages  $\Rightarrow$  token sent over HTTP
	- Man-in-the-middle attacks on SSL

#### **Example 2**: Cross Site Scripting (XSS) exploits

Amplified by poor logout procedures:

– Logout must invalidate token on server

#### Mitigating SessionToken theft by binding SessionToken to client's computer

A common idea: embed machine specific data in SID

**Client IP addr**: makes it harder to use token at another machine

- But honest client may change IP addr during session
	- client will be logged out for no reason

**Client user agent**: weak defense against theft, but doesn't hurt.

**TLS session id**: same problem as IP address (and even worse)

### Session fixation attacks

Suppose attacker can set the user's session token:

- For URL tokens, trick user into clicking on URL
- For cookie tokens, set using XSS exploits

Attack: (say, using URL tokens)

- 1. Attacker gets anonymous session token for site.com
- 2. Sends URL to user with attacker's session token
- 3. User clicks on URL and logs into site.com
	- this elevates attacker's token to logged-in token
- 4. Attacker uses elevated token to hijack user's session.

### Session fixation: lesson

When elevating user from anonymous to logged-in:

#### **always issue a new session token**

(e.g. in PHP by calling **session\_regenerate\_id()** in PHP)

After login, token changes to value unknown to attacker

⇒ Attacker's token is not elevated.

## Summary

- Session tokens are split across multiple client state mechanisms:
	- Cookies, hidden form fields, URL parameters
	- Cookies by themselves are insecure (CSRF, cookie overwrite)
	- Session tokens must be unpredictable and resist theft by network attacker
- Ensure logout and timeout invalidates session on server